# Contenido

 $\mathbb{Z}_{p+1}$ 

### Título X Plantas medicinales (2<sup>a</sup> parte)

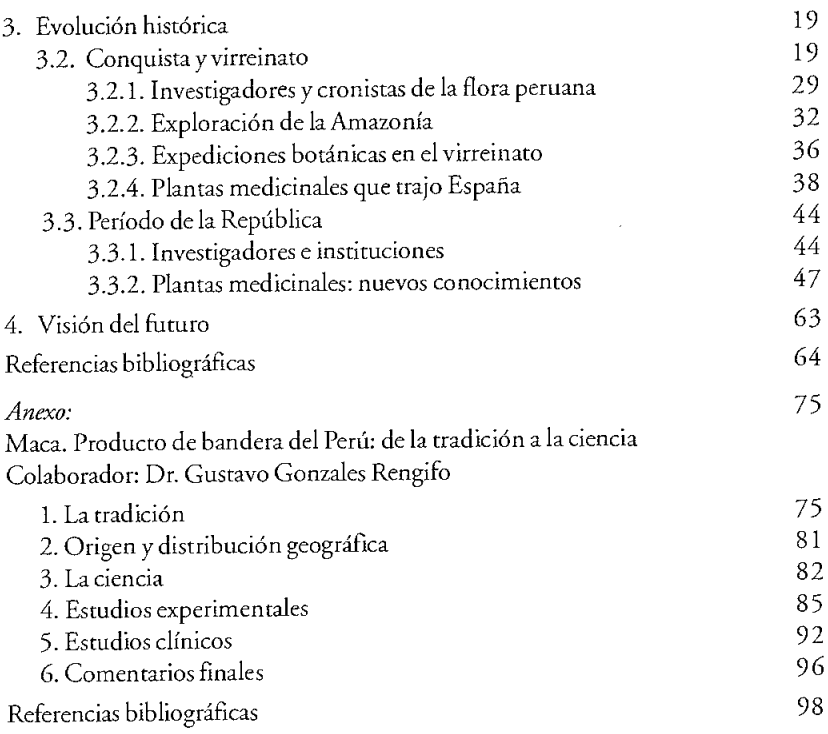

## Contenido

 $\mathcal{F}_{q+1}$ 

### Título XI

#### Medicamentos

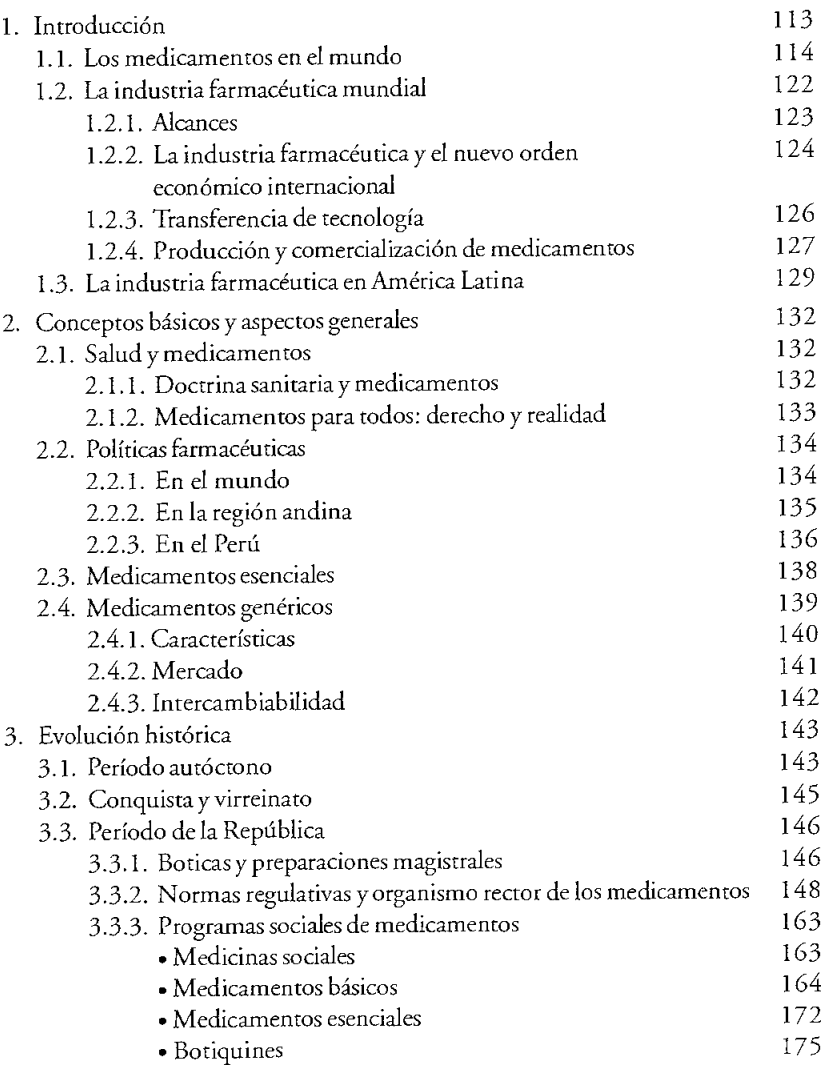

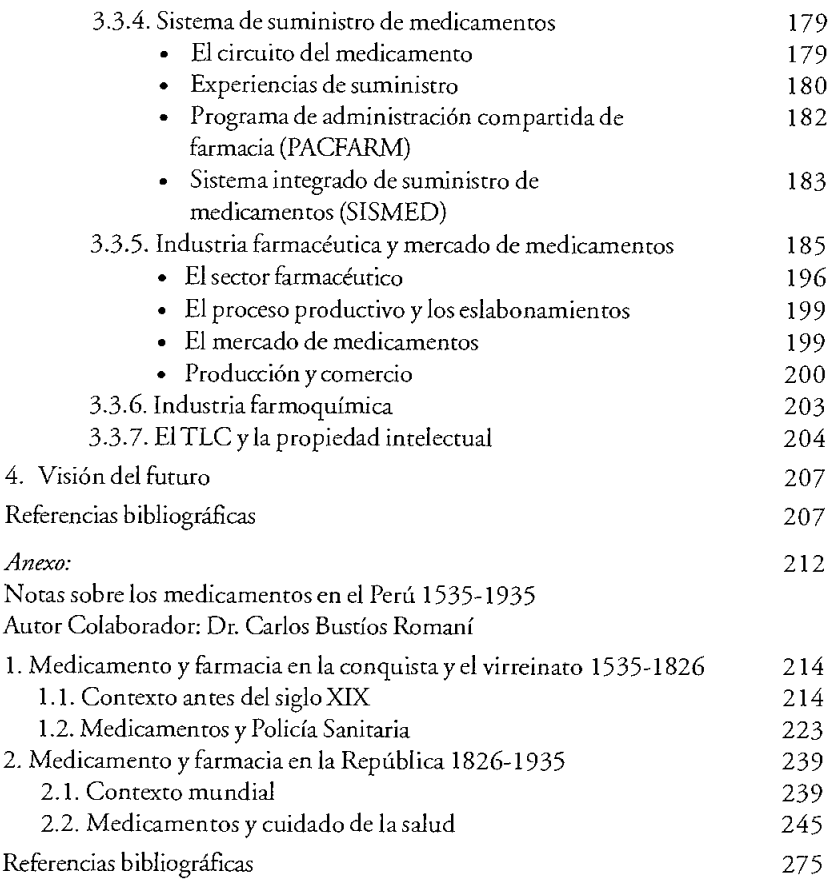

 $\sim 10^{-11}$ 

 $\propto \frac{C}{T}$ 

 $\mathcal{L}(\mathcal{A})$  .